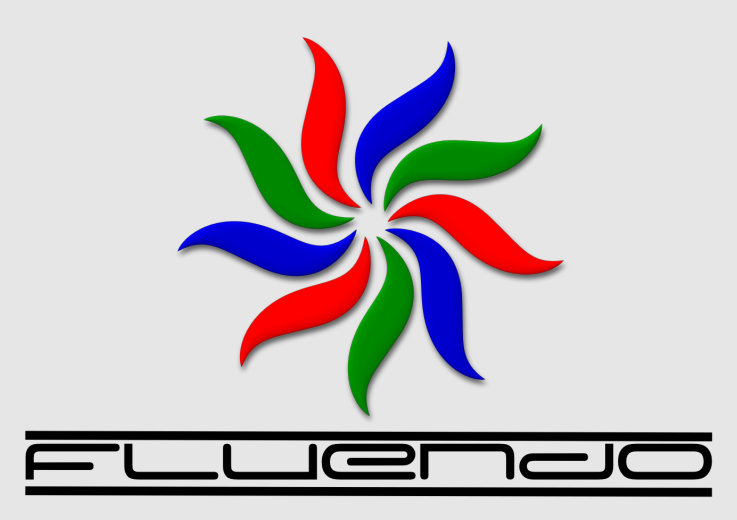

#### **CE Linux 2007 – GStreamer Tutorial**

Jan Schmidt (jan@fluendo.com)

Santa Clara, United States / 18 April 2007

# **Introduction GStreamer**

- Been around a long time
	- $\cdot$  0.0.1  $10^{\text{th}}$  June 1999
	- $\cdot$  0.3.0 12<sup>th</sup> Dec 2001
	- 0.4.0  $5^{\text{th}}$  July 2002
	- $\cdot$  0.6.0 1st Feb 2003
	- $0.8.0 16$ <sup>th</sup> March 2004
	- $\cdot$  0.10.0 5<sup>th</sup> Dec 2005
- The problems GStreamer was started to address
- "What you have is what you get" media players

GStreamer is extensible

Functionality provided by plugins Binary codec support was always a

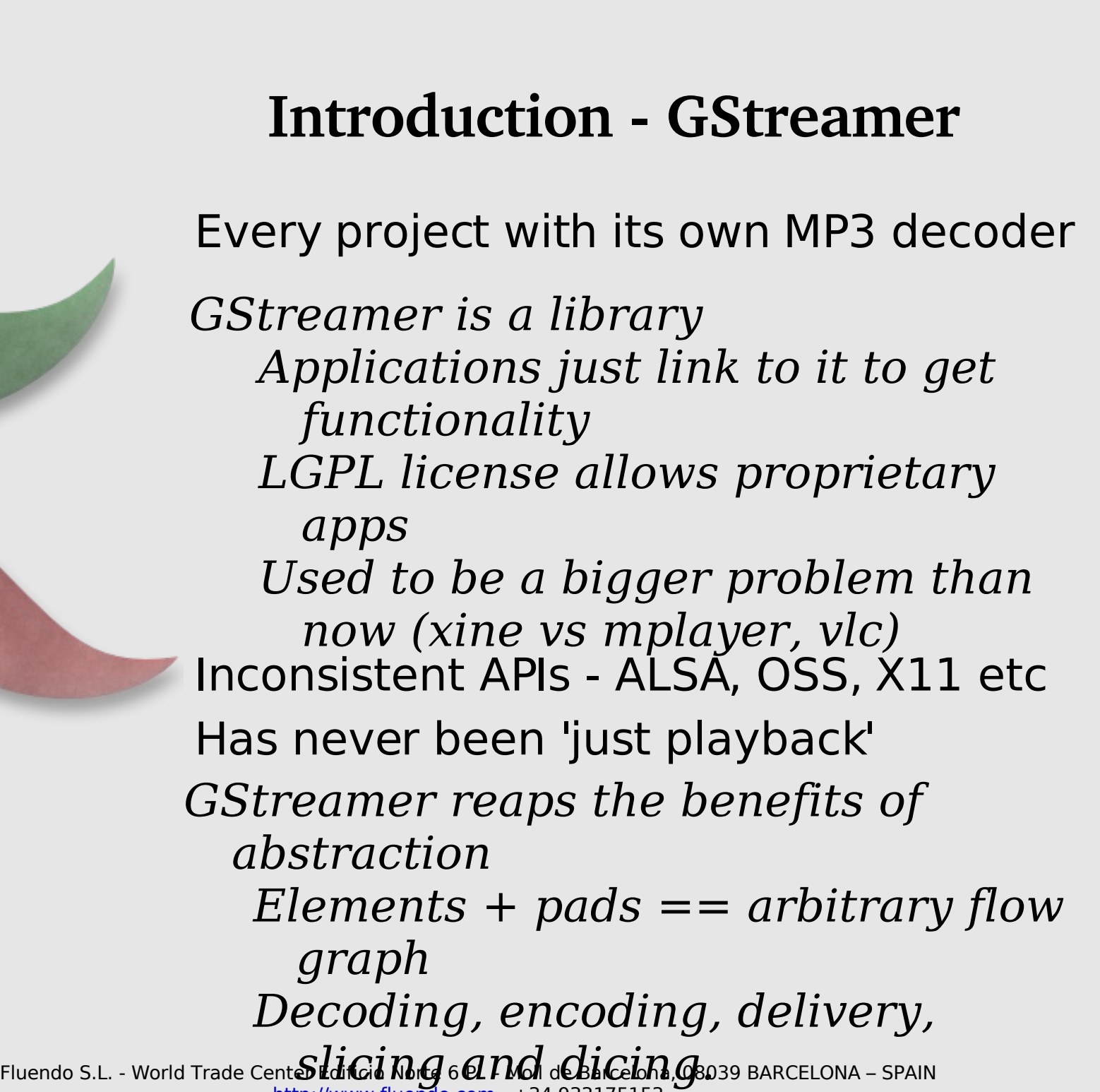

[http://www.fluendo.com](http://www.fluendo.com/) - +34 933175153

#### **Introduction GStreamer**

- The parts:
	- Elements
	- Bins
	- Pads
	- Caps

# **Basic parts of GStreamer**

- Elements
	- The basic units of functionality

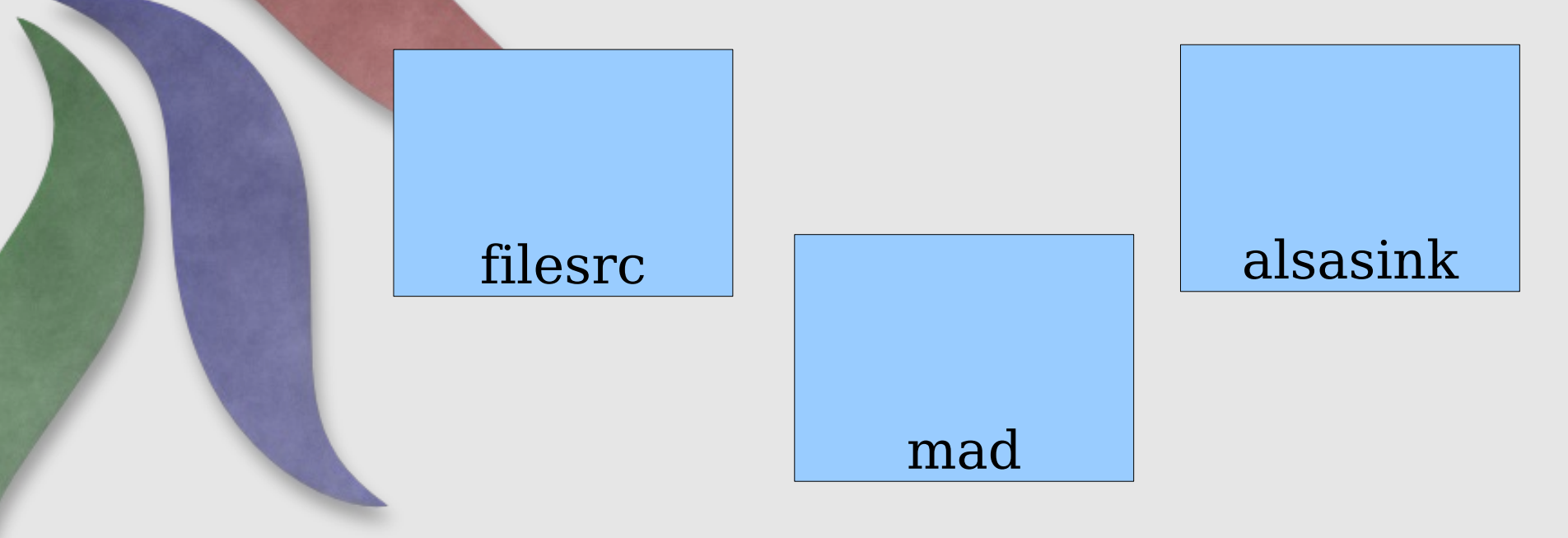

# **Basic parts of GStreamer**

- Bins
	- $\bullet$  Elements that contain other elements
	- Allow multiple elements to be treated as one entity
	- The top-level bin is a 'pipeline'

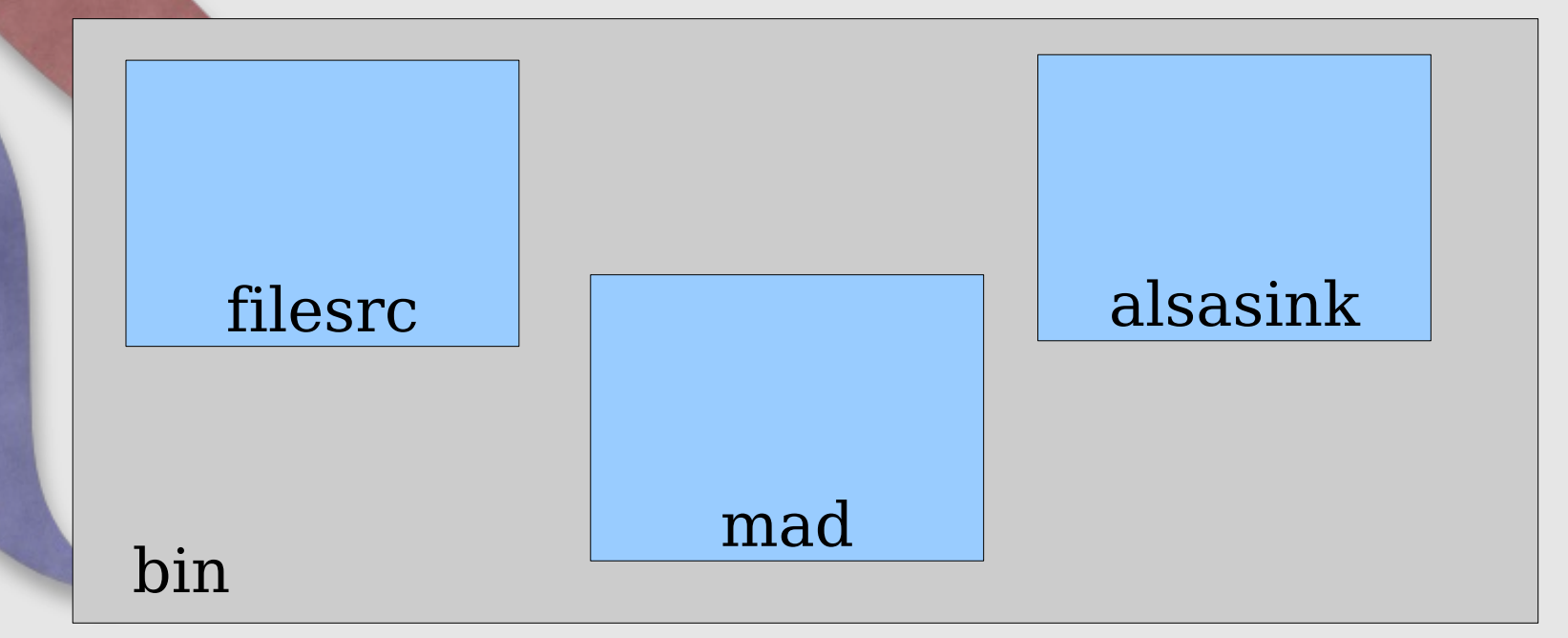

# **Basic parts of GStreamer**

# **Pads**

- Connection points between elements
- Name originally comes from soldering and electronics

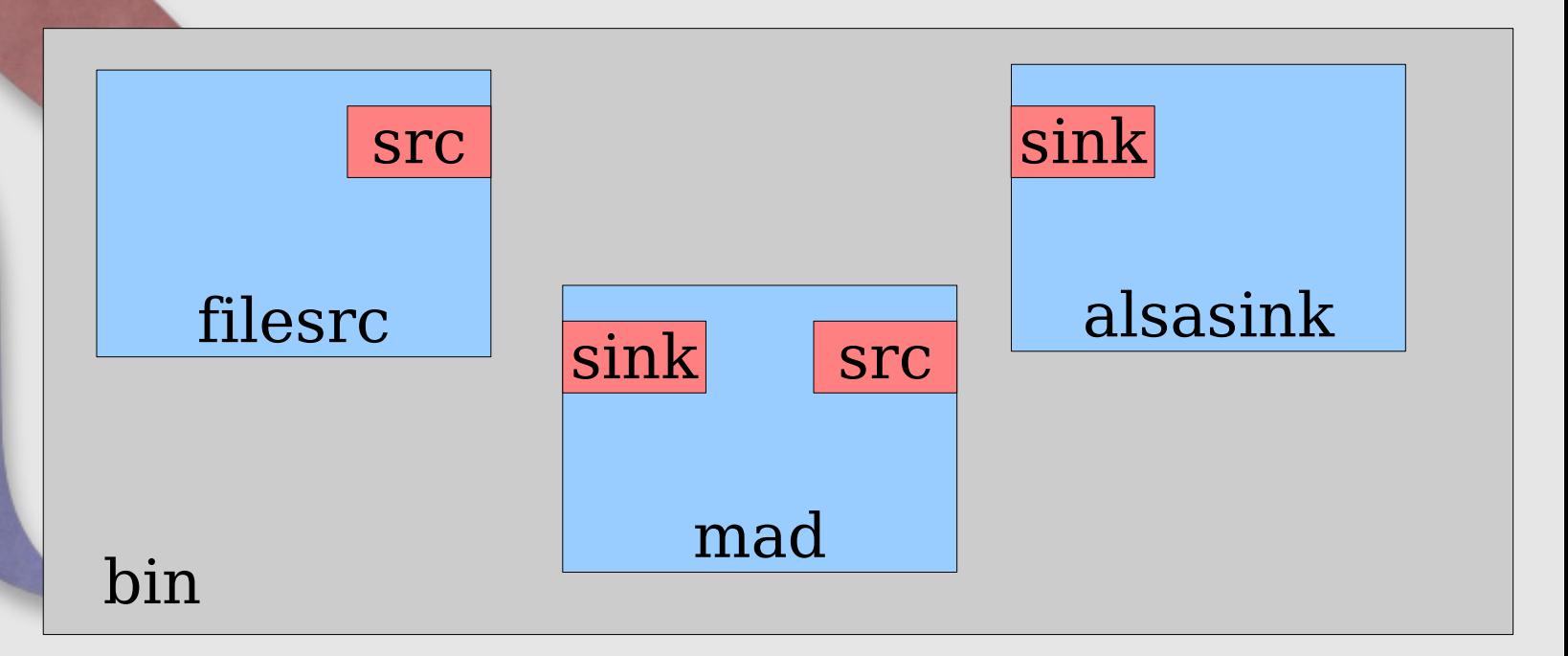

**Basic parts of GStreamer • Source** pads produce data ● **Sink** pads consume data

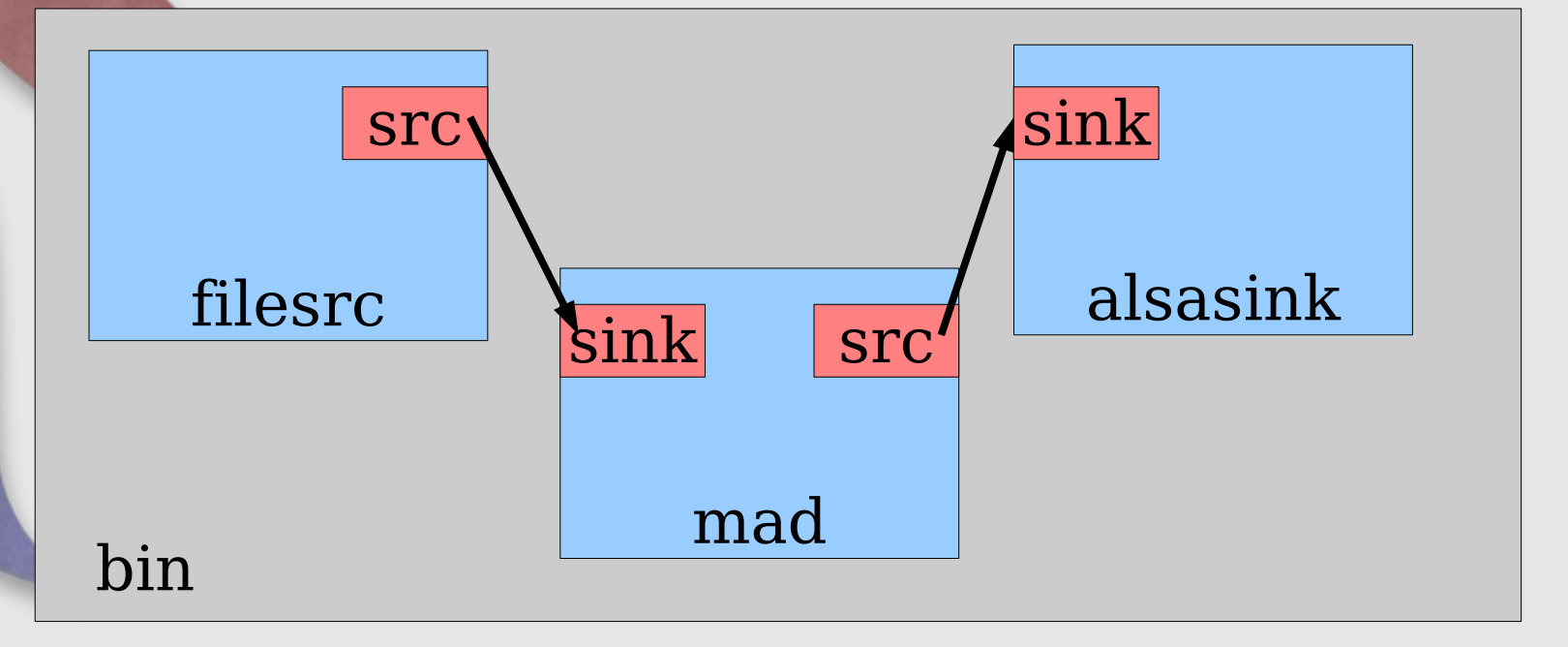

# **More terminology**

• A sink element has only sink pads

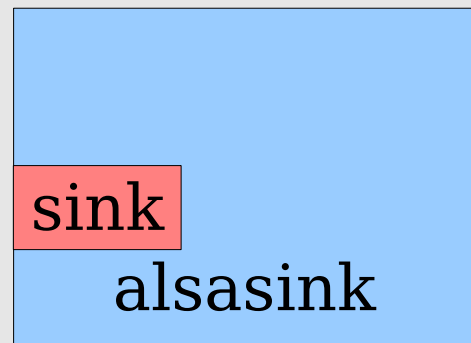

• Likewise for source (src) elements

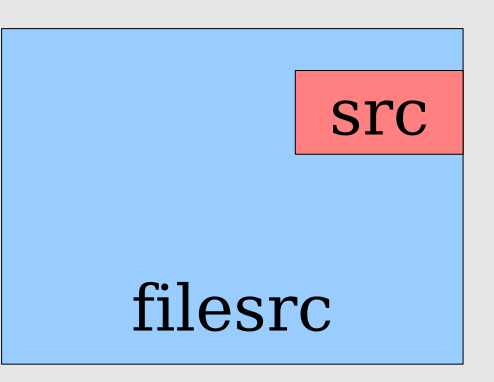

# **The registry**

- GStreamer keeps a list of what plugins are available, and what features they provide
- Plugins are loaded as-needed
- (See gst-inspect)
- Automatically regenerated when new plugins are installed.

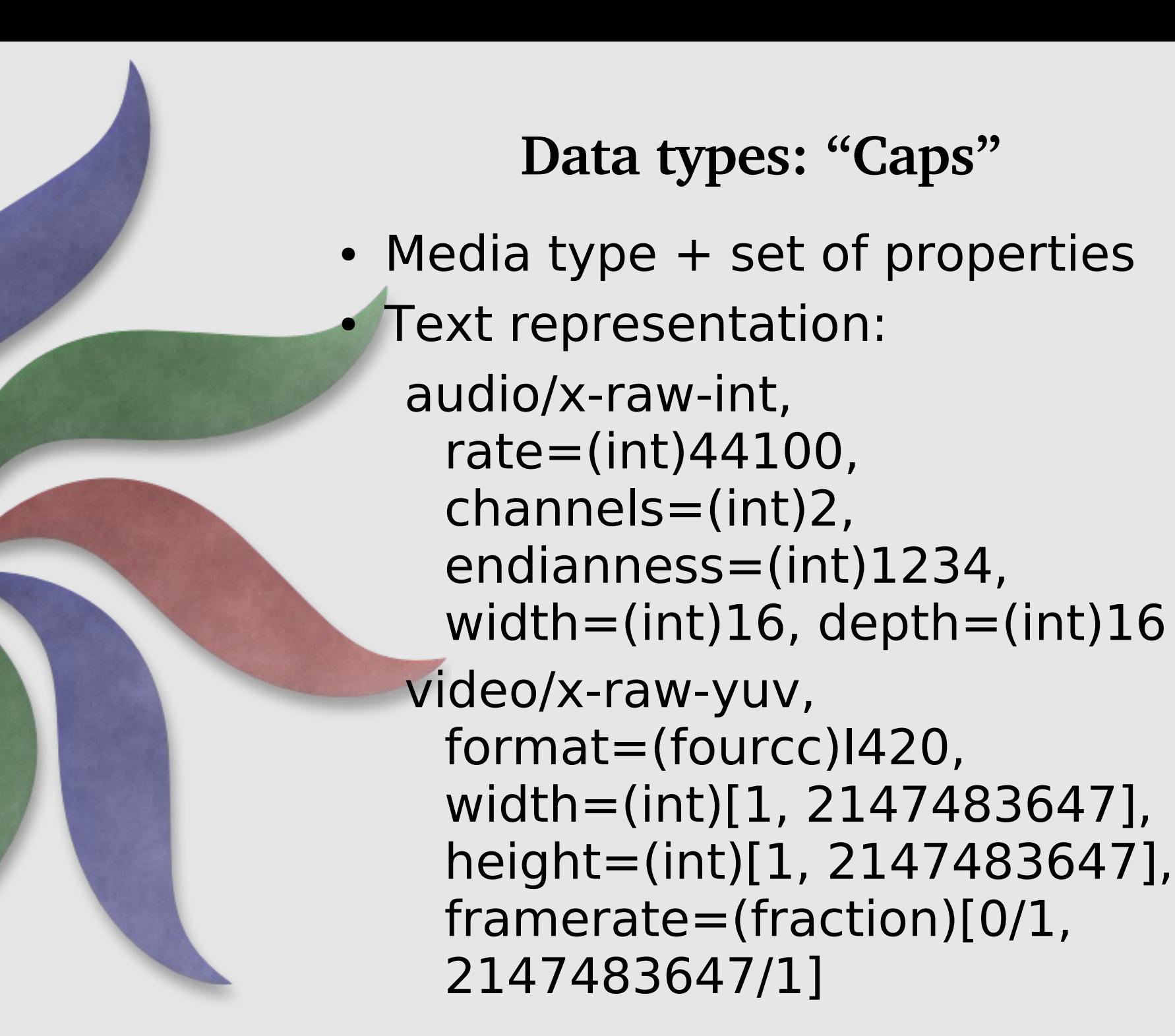

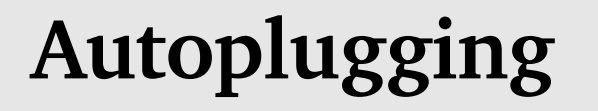

- Plugins can provide typefinders for specific formats.
- GStreamer provides an element that uses the provided typefinders to detect the type of a stream.
- The possible caps of pads are stored in the registry. Once we know the type of a stream, we can use the registry to find which element to use.

# **Data passing: Buffers**

#### Contents:

- A pointer to the actual data being passed
- A reference to a caps structure
- Timestamp, offset, some other metadata
- Reference-counted
- Subbuffers

#### **Events**

- Messages passed in both directions up and down the pipeline
- Can be in-band or out-of-band
- Examples:
	- Seeking
	- Flush
	- Segments

#### **Data passing: Events**

- Used to find out about the pipeline.
- Examples:
	- Position
	- Duration
	- Seeking

# **Controlling data flow**

- gst element set state (element, state)
- **NULL** 
	- All resources deallocated, devices released
- READY
	- Devices opened
- PAUSED
	- Buffers begin to flow, blocked in the sinks
- PLAYING
	- All systems flow

# **Threads**

- Tell an element to go to PLAYING, and something starts happening behind the scenes...
- Data flow happens in separate threads
	- States change asynchronously
- GStreamer is thread-safe when using API functions.

# **The bus**

- Receives messages from elements
	- End-Of-Stream, error, warning, tags (title, track, etc.), state changes...
- Marshals the messages to the main thread
- Apps can, for the most part, ignore the existence of threads

#### **Memory management**

- Most objects you might deal with are refcounted.
- With few exceptions, most functions that give you an object give you a new reference
- Special case for objects that can be parented: floating references

# **The Debug System**

- Elements are instrumented with debug output using macros.
- Debug statements are directed to a specific category, and debug level.
- The output is only produced if the category and level are enabled.
- Preferably elements also supply the GstObject outputting the message – makes the output more useful.

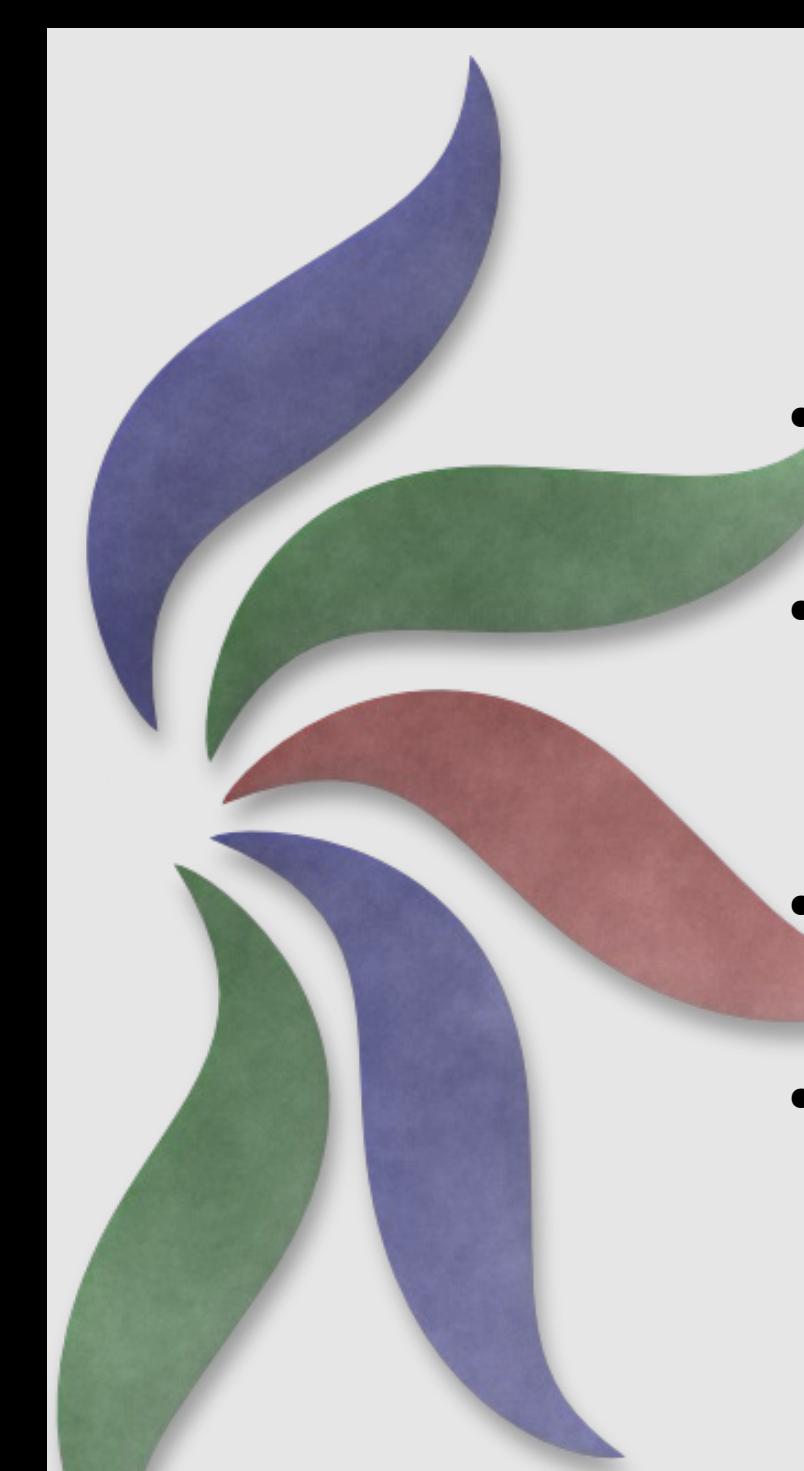

# **The Debug System cont.**

- Plugins can register their own debug categories.
- See the list of available categories:
	- gst-inspect –gst-debug-help
- 5 levels available: ERROR, WARN, INFO, DEBUG and LOG

• To turn all categories on set the GST DEBUG env var to the level:

– GST\_DEBUG=5 gst-launch ....

# **The Debug System cont.**

- Turn on specific debug categories:
	- GST\_DEBUG=filesrc:5,GST\_PA DS:3 gst-launch ...
- Can use wildcards:
	- GST\_DEBUG=\*src:5 gstlaunch...
- Works with all apps of course, (not just gst-launch)
- The overhead is fairly low for disabled categories, but the whole thing can be compiled out.

- Play an mp3 from the command line
	- gst-launch filesrc location=file.mp3 ! mad ! audioconvert ! alsasink

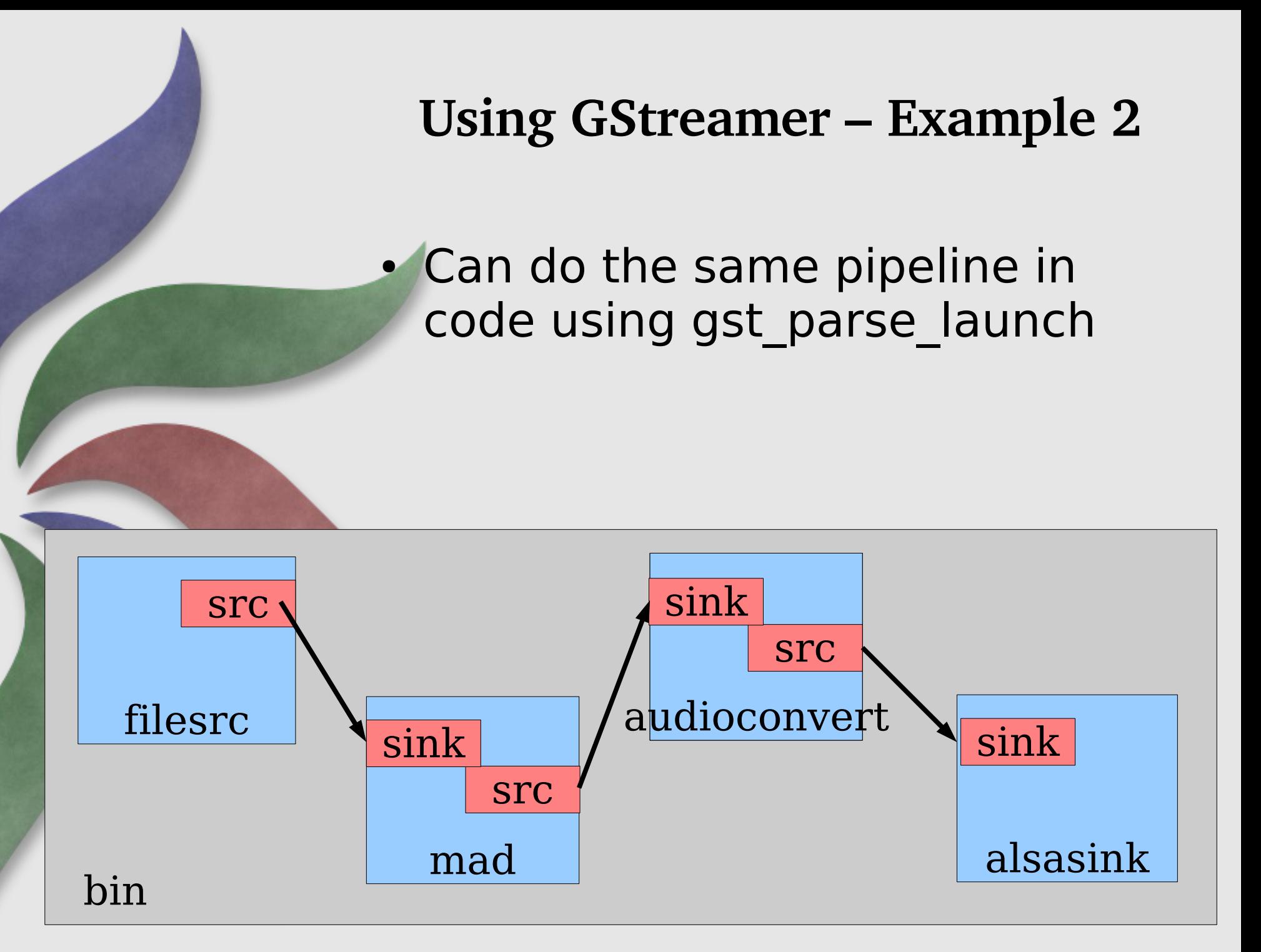

#### • Build the elements manually and connect them

#### • Only plays for 5 seconds – need to listen on the bus for messages

- Playing Audio + Video together
- Dynamic pads
- Creating elements on the fly

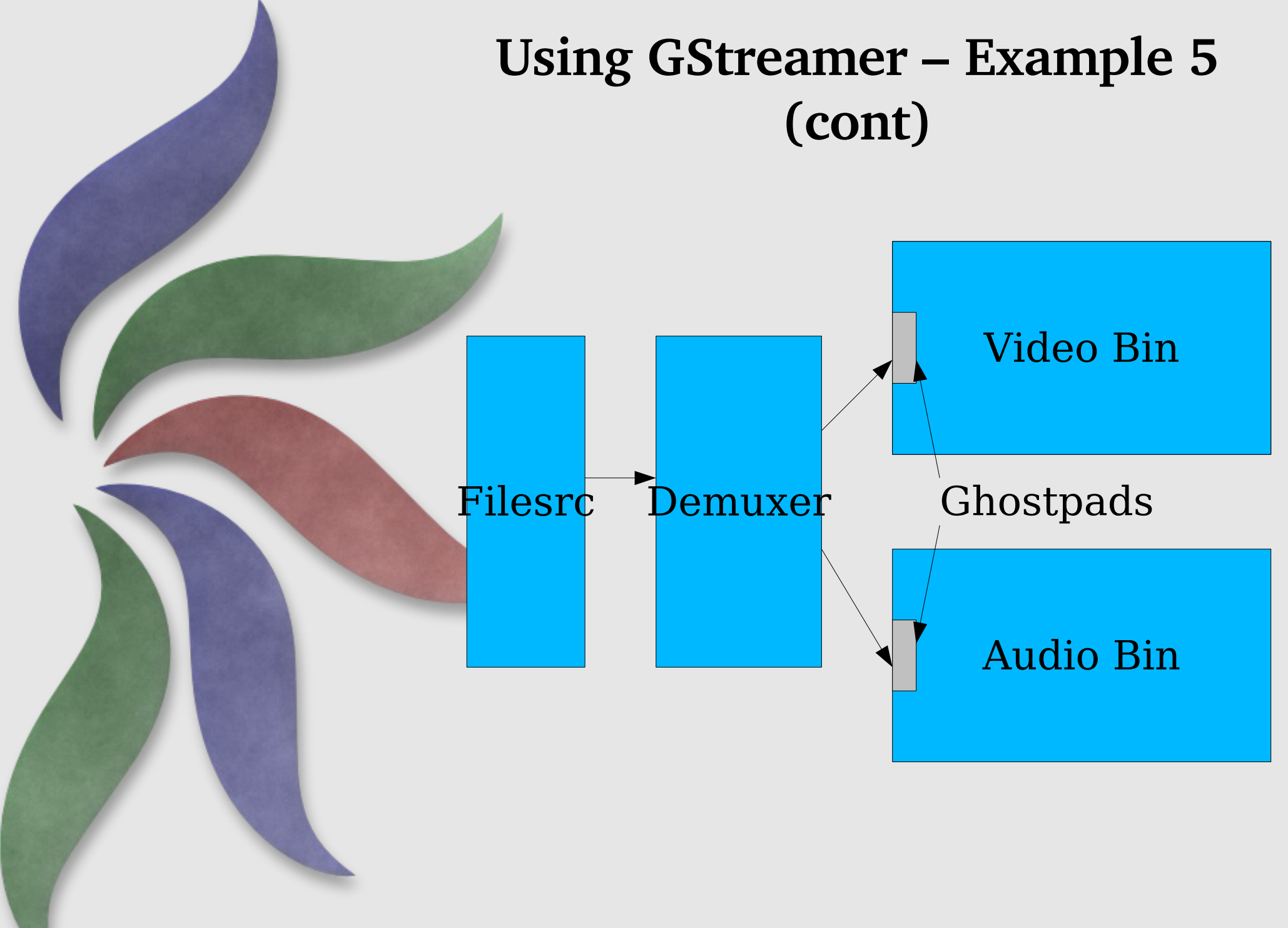

# **Using GStreamer – Example 5 (cont)** Video Bin →Decoder <del>C</del>olourspace →Videosink Ghostpad ghosts sinkpad of decoder queue

- Using Decodebin to save effort
- decodebin will give you a raw stream if it can, and a decent error if it can't.

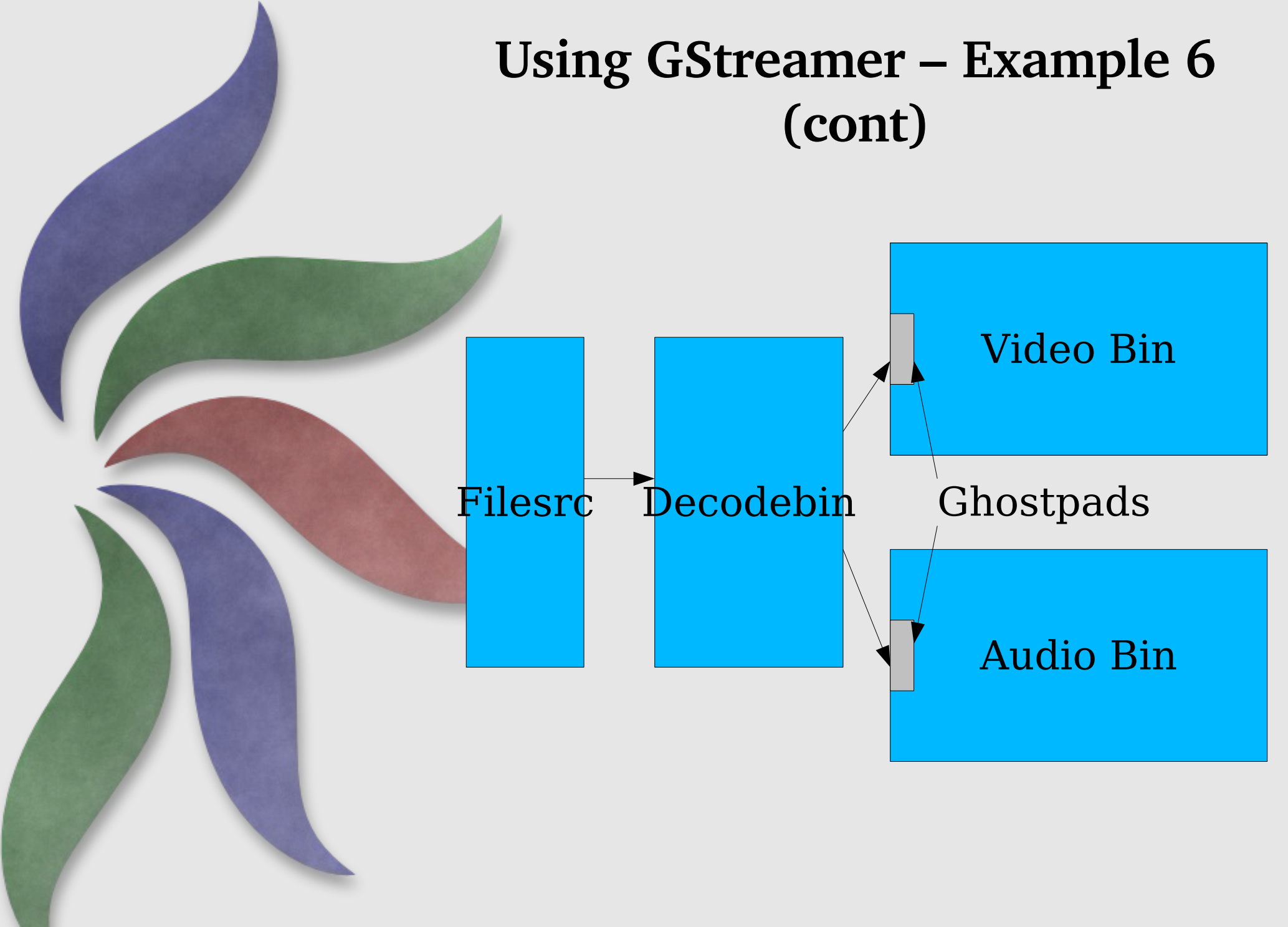

# **Using GStreamer – Example 6 (cont)**

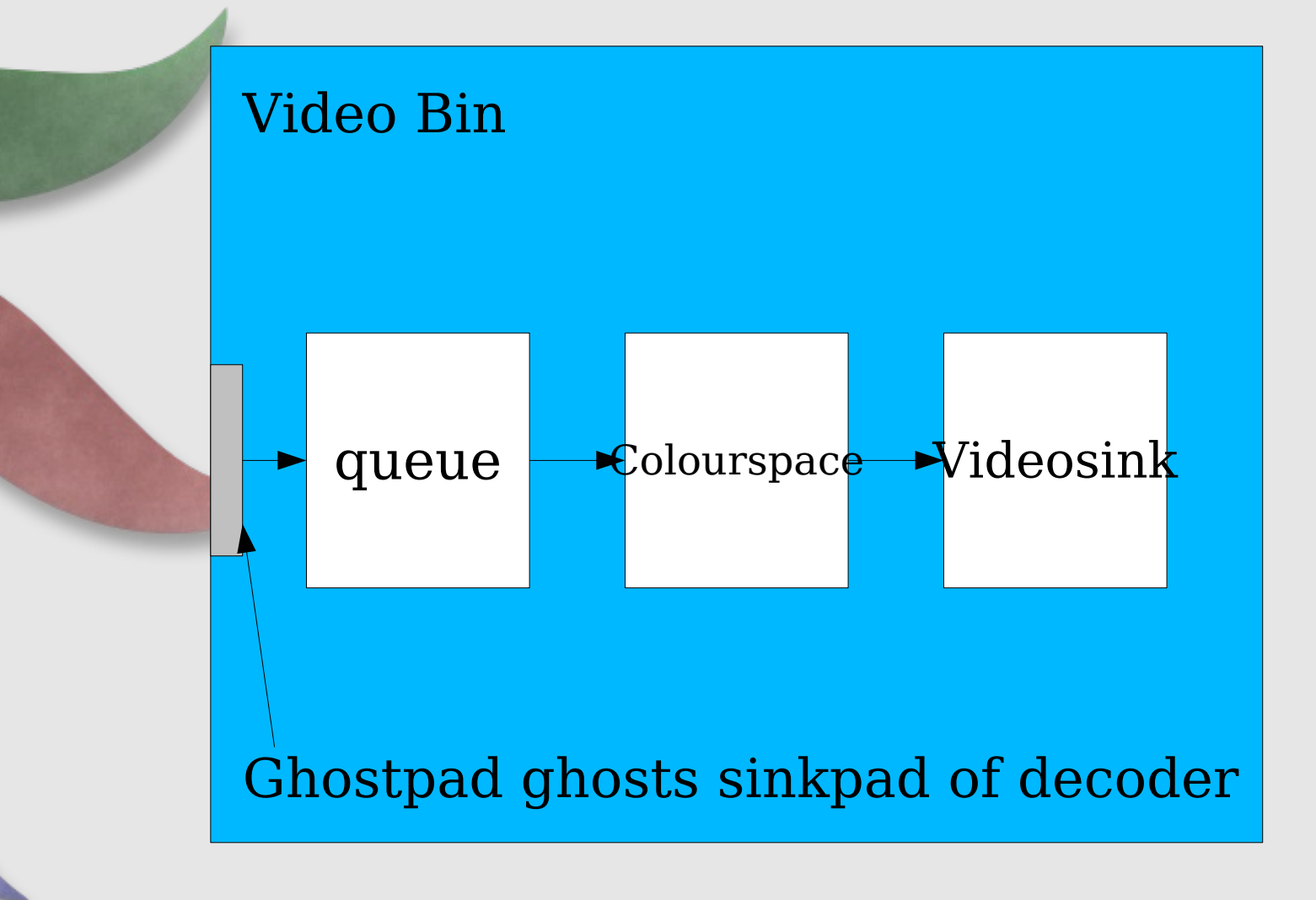

#### **Using GStreamer**

#### • In many cases, to just do playback, can just use playbin

# **Dataflow**

- Step 1: Getting to « READY »
- **Step 2: Starting data flowing** 
	- Pre-roll
	- Segments
	- Buffers

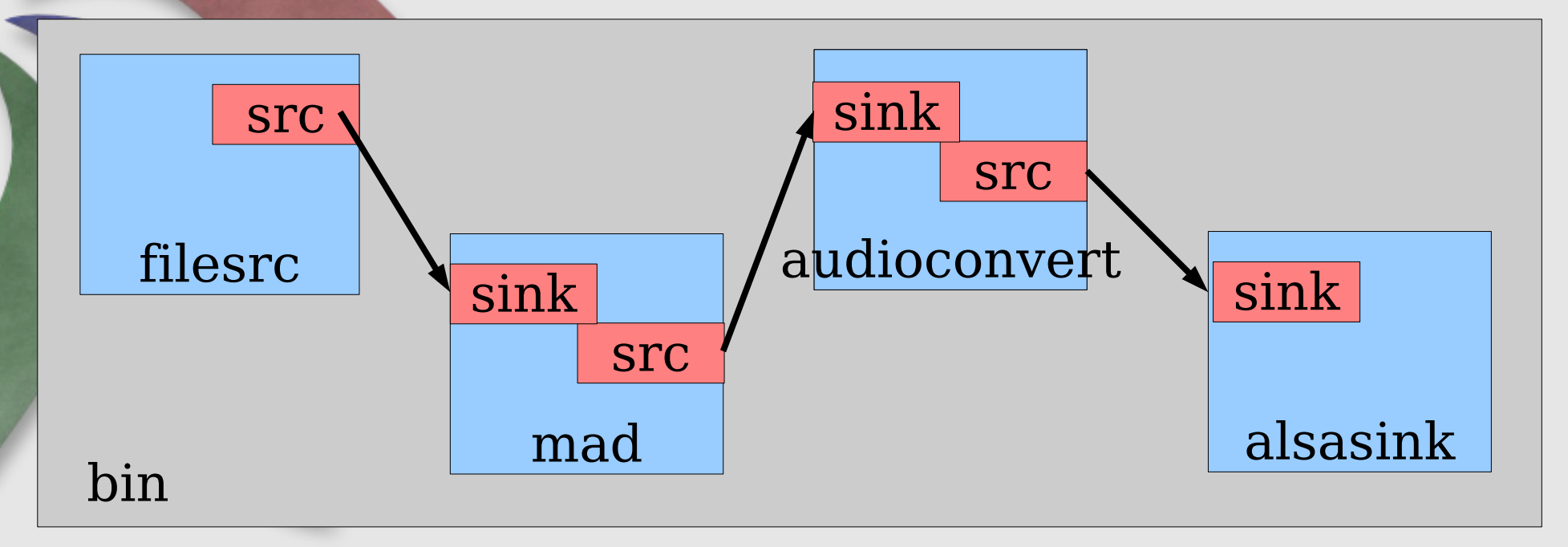

#### **Dataflow Segments**

- The New-Segment event
	- rate, applied\_rate
	- format, start, stop
	- position
	- update flag

# **Dataflow**

- Step 3: Playing
	- Clocks
- What GStreamer uses clocks for
	- Playback synchronisation
	- Capture timestamping
- master and slave clocks
- Clock selection in a pipeline
	- Prefer clocks closer to sources
	- Overriding clock selection
- When is a clock advancing
	- PLAYING vs. PAUSED, basetime

# **Dataflow Synchronisation**

• Leads to:

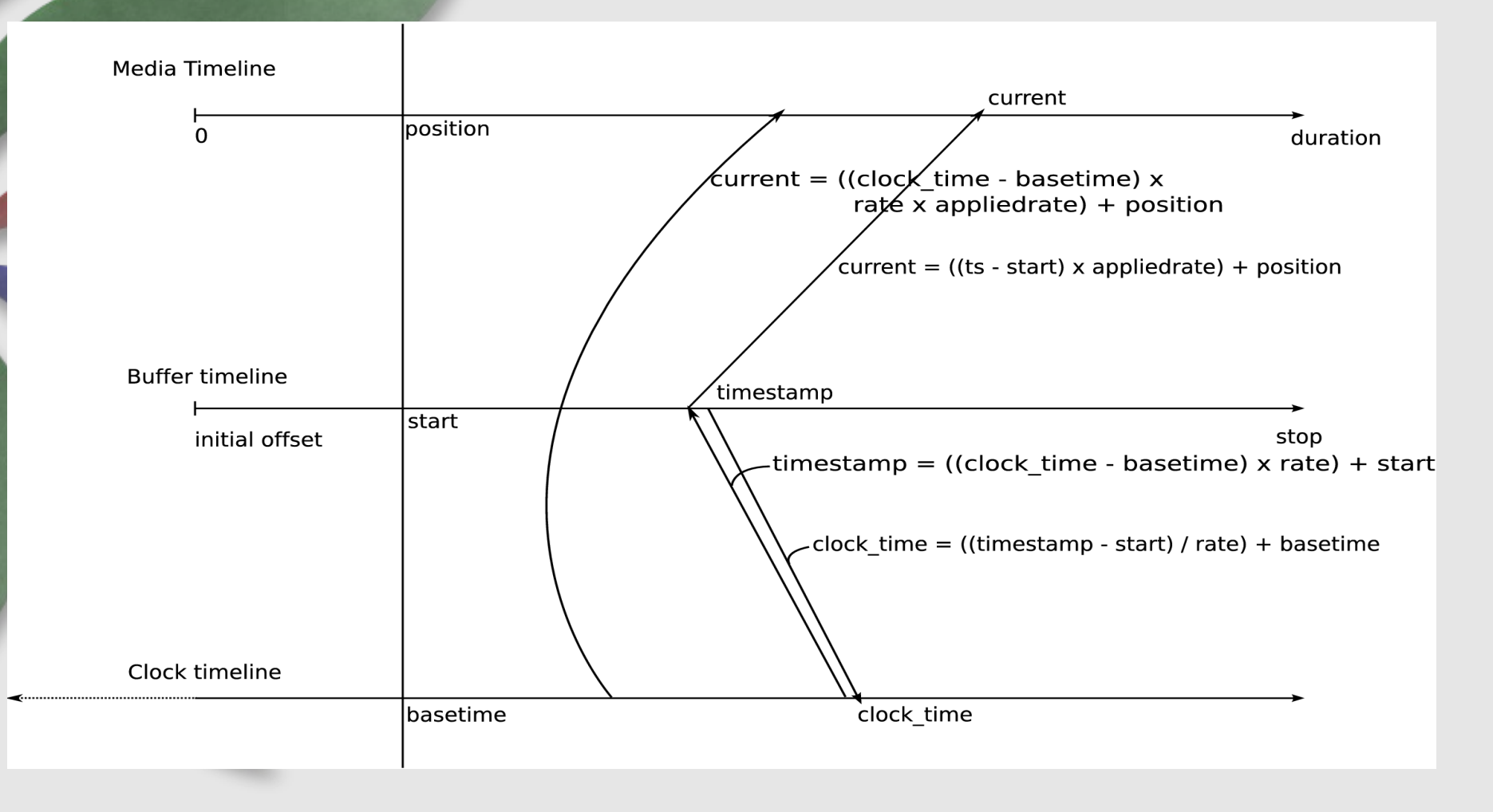

# **Different types of GStreamer elements**

- Decoders
- Sinks
- Converters
- Demuxers
- Sources
- Encoders
- Muxers
- Filters

# **Decoders**

- Usually the simplest the output format is dictated by the input and output.
- Receive some buffers, decode some data if possible
- Should always use buffer-alloc
- Flushing events
- Querying
- Talk about New-Segment

# **Sinks**

- Provide buffers upstream
- Usually derive from BaseSink to get the clock synchronisation, QoS and event handling for free
- Format (caps) negotiation can be complex

#### **Converters**

• Often basetransform based so they get event handling, pullmode, QoS and reverse negotiation for free

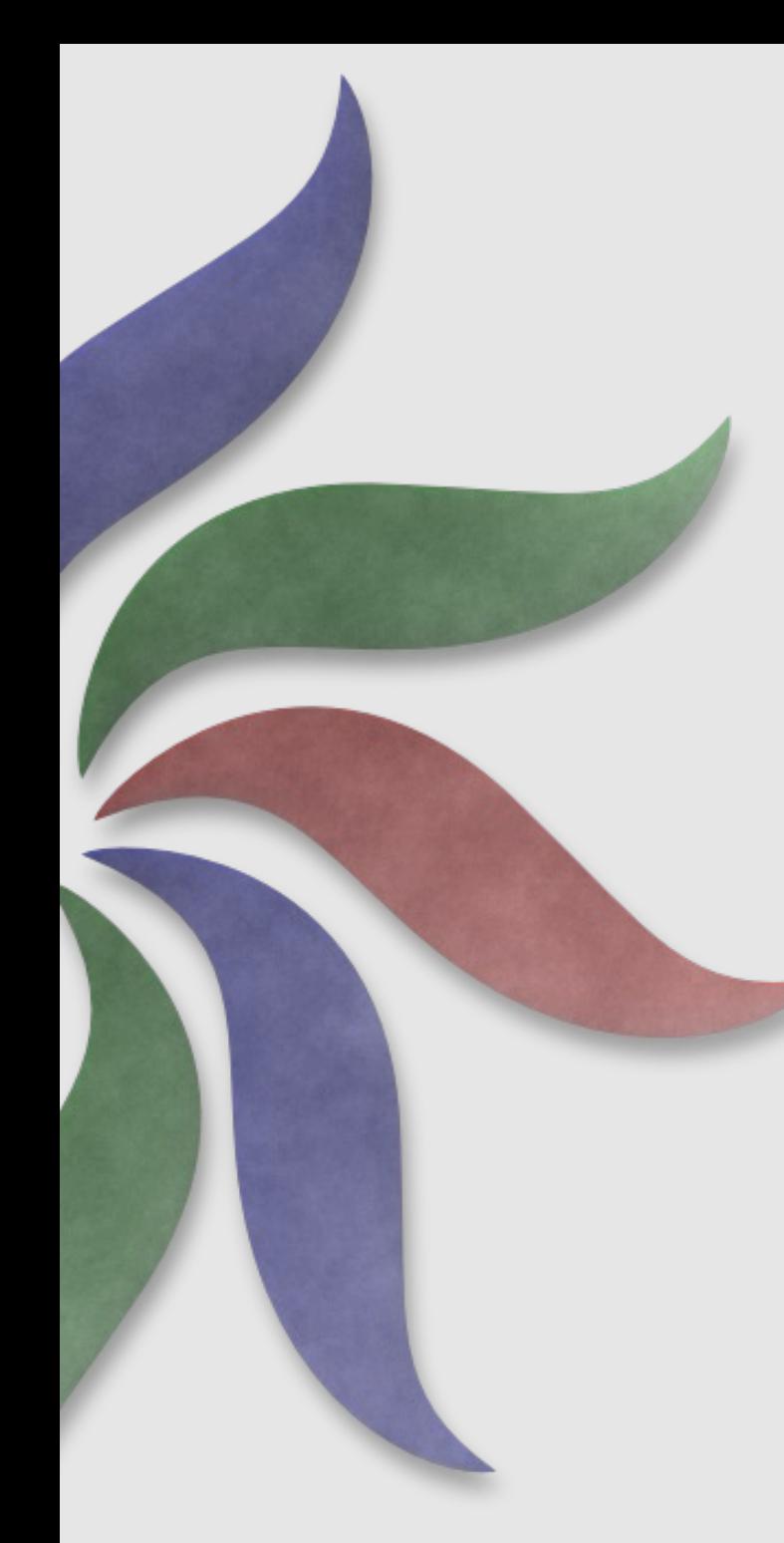

### **Demuxers**

- Usually the most complicated elements, as they're often the ones driving the pipeline
- Multiple source pads
- Need queues after to decouple
- Seek handling is the most complex
- Format negotiation isn't usually a problem
- Need to remove pads on format changes/new streams/PAUSED- >READY transitions

#### **Sources**

- Generate data
- Format negotiation can be complex, but not usually
- Using BaseSrc makes sense:
	- Event handling for free
	- Pull mode operation

# **Encoders, Muxers, Filters**

- Content creation half of the equation
- Encoders mirror decoders, generally pretty simple
- Muxers are more complicated because they need to deal with re-ordering multiple input streams
- Filters based on BaseTransform, like Convertors